**PENTLAND CONNECT**

1

# **ORDER AMENDS USER GUIDE**

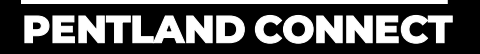

ORDER AMENDS- USER GUIDE

# STEP BY STEP

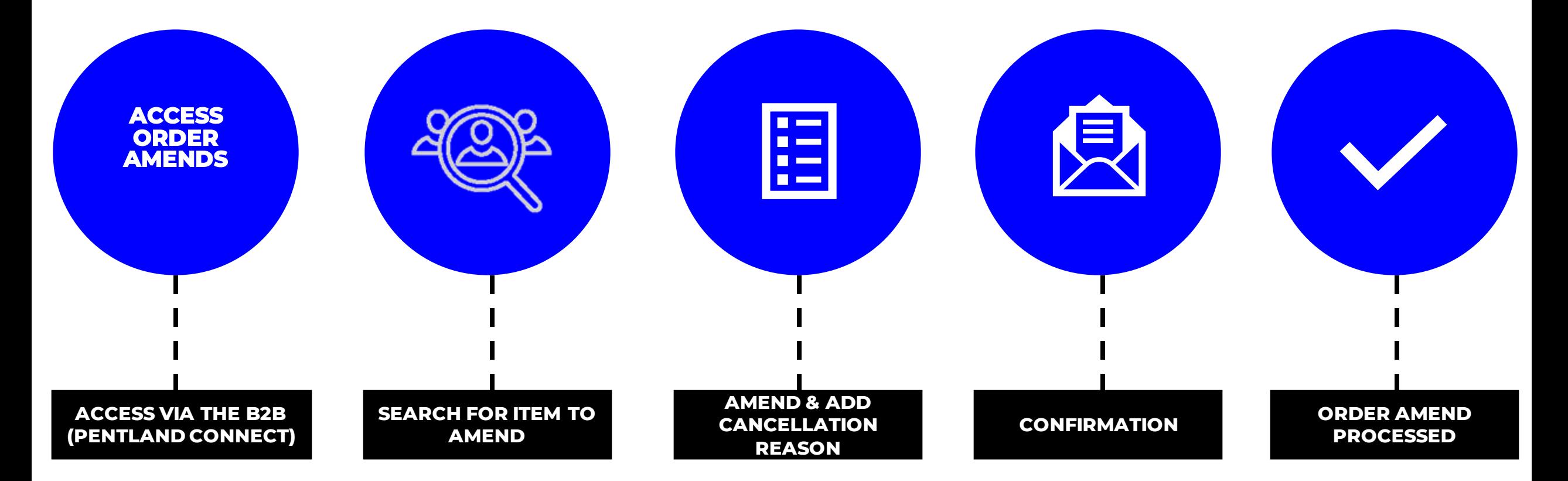

## PENTLAND CONNECT OPEN ORDERS- ACCESS VIA MY ACCOUNT

#### **OPEN ORDERS CAN BE FOUND UNDER "MY ACCOUNT" ON PENTLAND CONNECT**

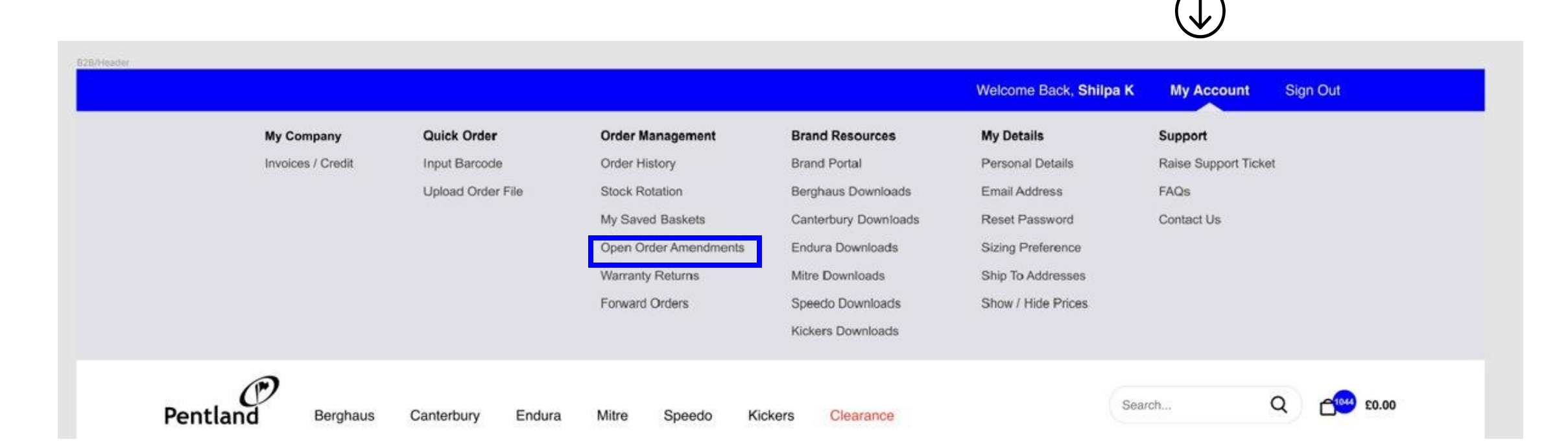

## PENTLAND CONNECT OPEN ORDERS- SEARCH FOR ITEM TO AMEND

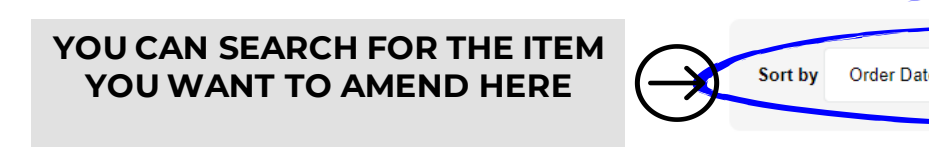

**Open Order Amendment** 

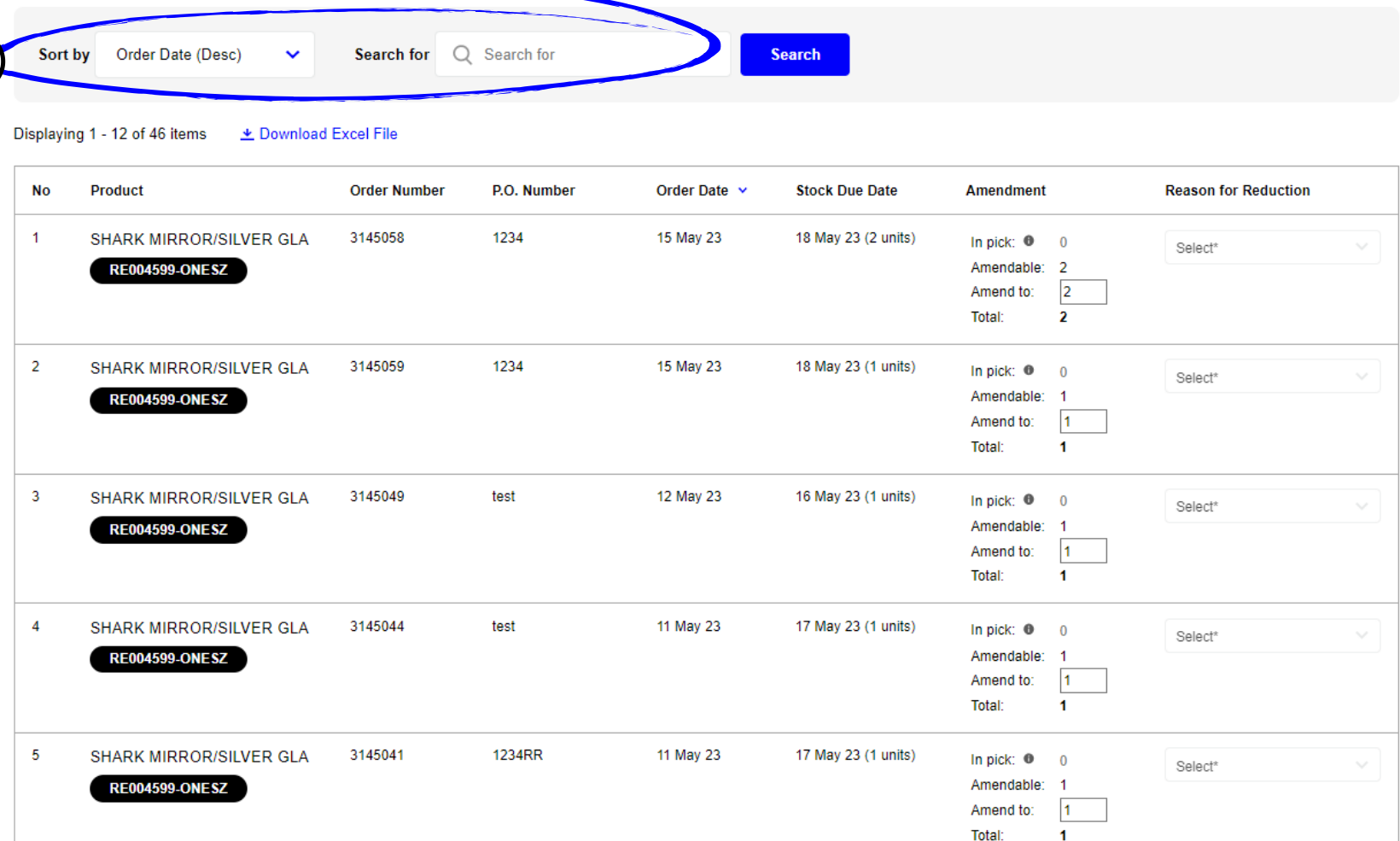

## PENTLAND CONNECT OPEN ORDERS- AMEND & ADD CANCELLATION EMAIL

#### **Open Order Amendment**

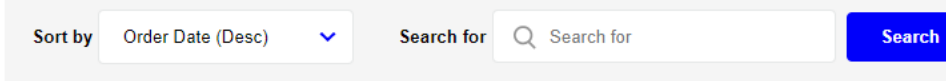

Displaying 1 - 12 of 46 items **\*** Download Excel File

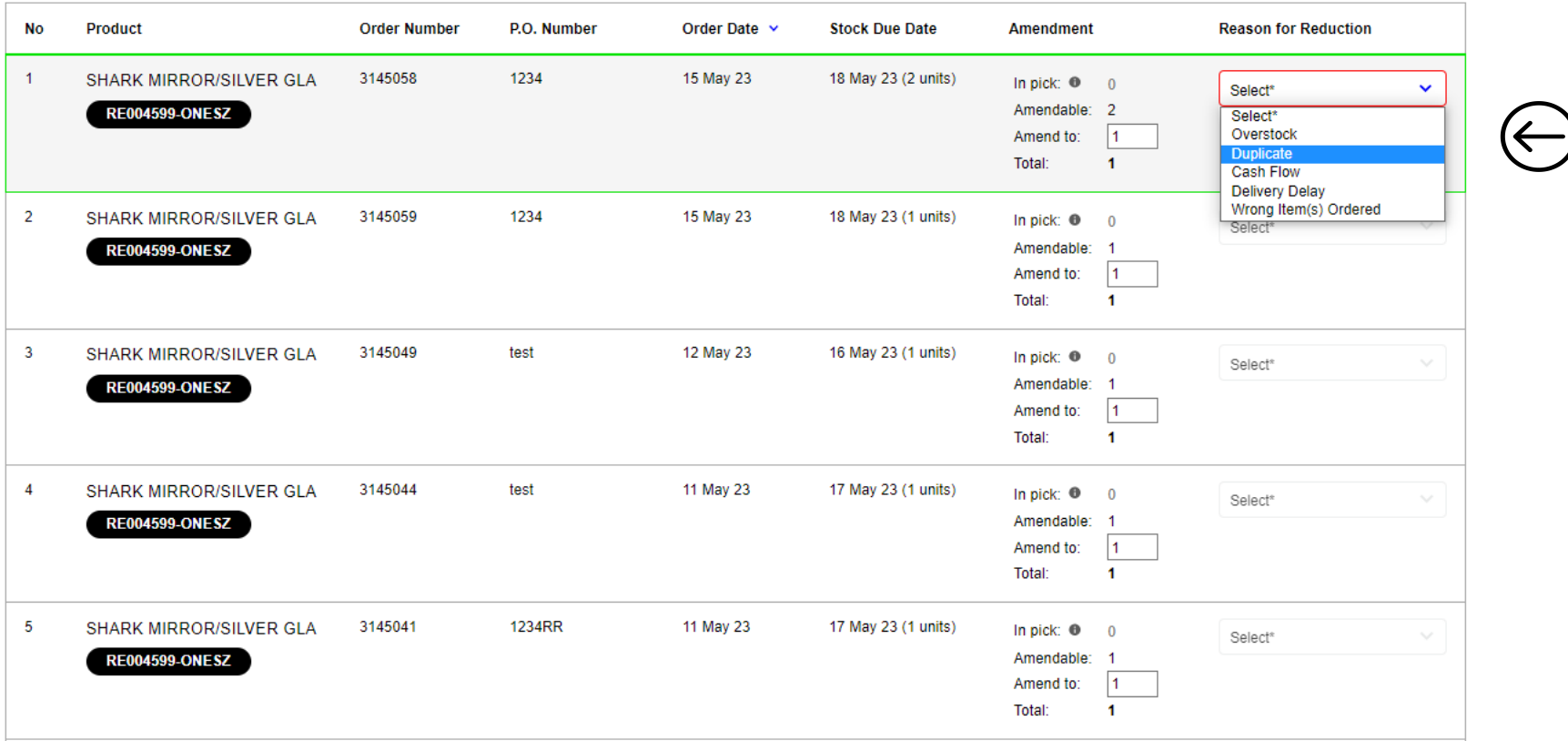

**MAKE THE AMENDMENT TO THE ORDER.** 

#### **A CANCELLATION REASON MUST BE SELECTED IF YOU ARE REDUCING THE ORDER QUANTITY**

### **PLEASE NOTE ANY ORDERS IN PICK ARE NO LONGER ABLE TO BE AMENDED**

## **ANY PROBLEMS AMENDING YOUR ORDER PLEASE DO GET IN TOUCH & A MEMBER OF THE TEAM WILL SUPPORT**

**YOU CAN RAISE A SUPPORT TICKET UNDER MY ACCOUNT**

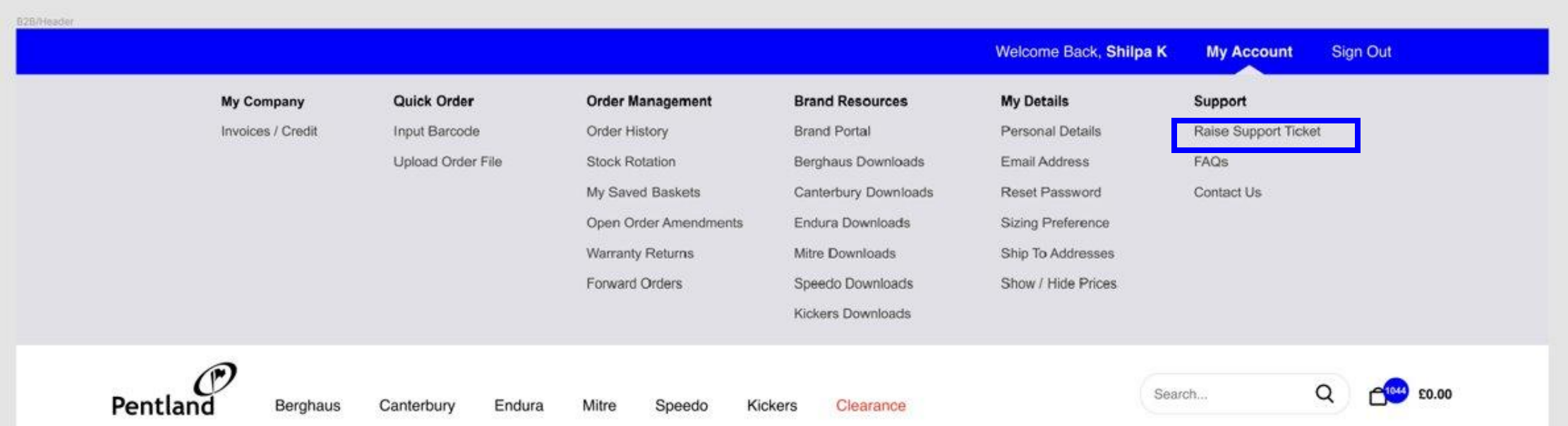

## PENTLAND CONNECT **OPEN ORDERS- HELP & FAQ**

## **AN EMAIL CONFIMATION CONFIRMING THE AMENDED ORDER WILL BE SENT TO YOUR REGISTERED EMAIL ADDRESS**

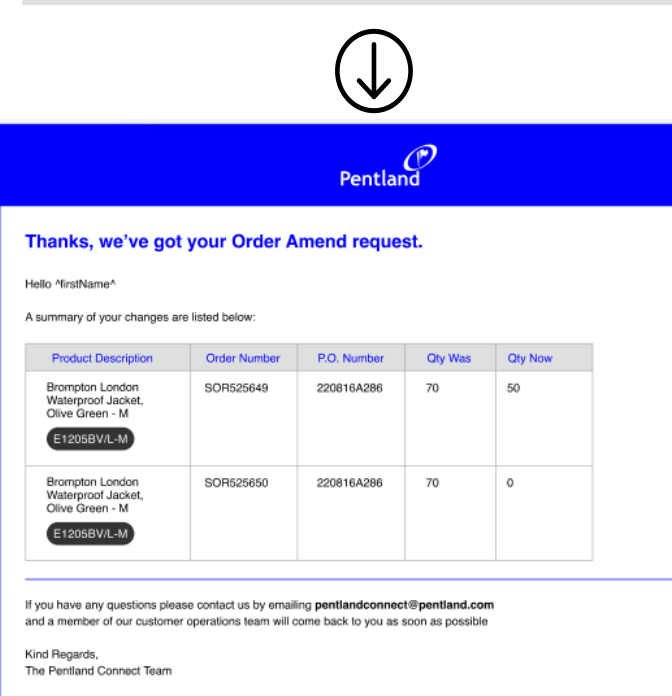

www.pentlandconnect.com

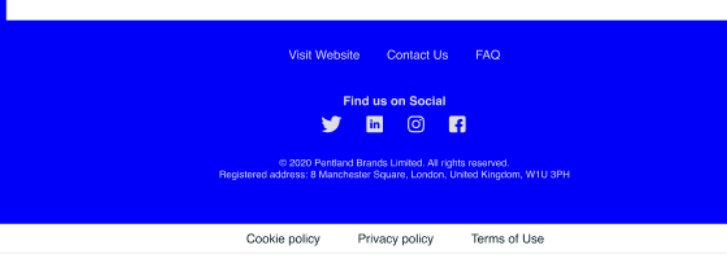

**Confirmation email including items that couldn't be updated**

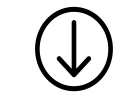

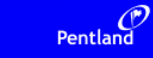

#### Thanks, we've got your Order Amend request

Hello MirstName

A summary of your changes are listed below:

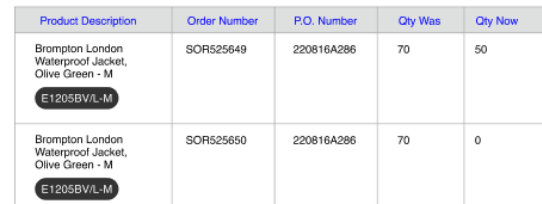

#### These products could not be be processed

The amended quantities for products associated with the following order(s) were not updated

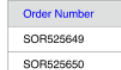

We had a problem updating some of your orders. You may wish to try submitting these again, alternatively please contact Customer Operations here.

If you have any questions please contact us by emailing pentlandconnect@pentland.com and a member of our customer operations team will come back to you as soon as possible

Kind Regards, The Pentland Connect Team

www.pentlandconnect.com

Visit Website Contact Us FAQ

Find us on Social  $J \Box$   $\odot$   $R$ 

© 2020 Pentland Brands Limited. All rights reserved.<br>address: 8 Manchester Square. London. United Kinodom. W1U 3PH

Terms of Use

Cookie policy Privacy policy

# **IF YOU EXPERIENCE ANY PROBLEMS, PLEASE GET IN TOUCH**

**UK [ukcustomerservices@endura.co.uk](mailto:ukcustomerservices@endura.co.uk)**

**Europe [europe@endura.co.uk](mailto:europe@endura.co.uk)**